## O8 vip PDF

https://www.100test.com/kao\_ti2020/642/2021\_2022\_\_E9\_99\_88\_E 8\_87\_A3\_EF\_BC\_9A0\_c53\_642149.htm (fhfujul)  $"2008$ 

 $\frac{1}{2}$ 

vip gt.nbsp.nbsp. vip 1  $\sim$  2 nbsp.nbsp. QQ 168919999 168909999nbsp.nbsp.nbsp.nbsp. vip nbsp.nbsp. &nbsp.1 10 2 " " " "?  $\mathbf{m} = \mathbf{m} = \mathbf$  $\sim$  $"$  (.asf )  $\sim$  56k  $\Gamma$ ,  $\Gamma$  $)$  $\mathrm{Ctrl}+A$   $\mathrm{Ctrl}+C$ word  $C \text{trl+V}$ ,  $3$ 

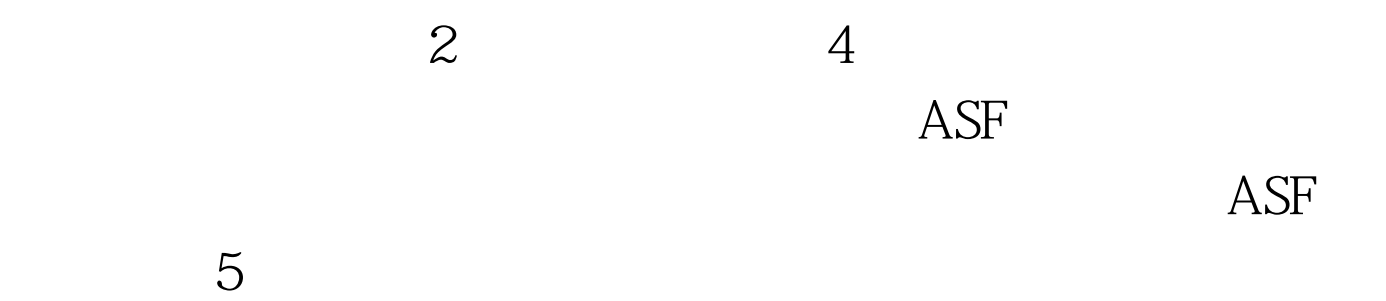

 $1$ 

## $2$   $100$ Test www.100test.com